# NEEV: Event-driven networking library FOSDEM 2014

#### Pierre TALBOT (ptalbot@hyc.io)

University of Pierre et Marie Curie

2014, February 1

<span id="page-0-0"></span>∢何 ▶ ∢ ヨ ▶ ∢ ヨ ▶

[Introduction](#page-1-0)

### Content

#### $\blacktriangleright$  [Introduction](#page-1-0)

[Add-on server](#page-2-0) [About me](#page-3-0) [About](#page-4-0) NEEV

#### $\blacktriangleright$  [Neev library](#page-6-0)

#### $\blacktriangleright$  [Example](#page-17-0)

#### $\blacktriangleright$  [And next?](#page-30-0)

<span id="page-1-0"></span>э

 $\mathcal{A} \left( \overline{\mathbf{H}} \right) \rightarrow \mathcal{A} \left( \overline{\mathbf{H}} \right) \rightarrow \mathcal{A} \left( \overline{\mathbf{H}} \right) \rightarrow$ 

4日下

#### Add-on server

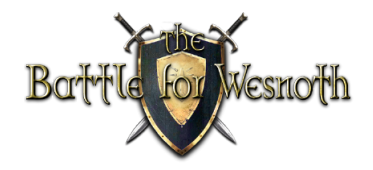

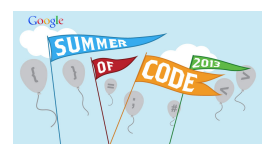

<span id="page-2-0"></span> $\mathcal{A} \oplus \mathcal{B}$  and  $\mathcal{A} \oplus \mathcal{B}$  and  $\mathcal{B} \oplus \mathcal{B}$ 

- 1. Manage user-made contents (UMC).
- 2. Dependencies resolution.
- 3. Synchronization with translation.

```
I didn't even finish (1).
```
#### About me

- $\triangleright$  Belgian (French side).
- $\triangleright$  Still a student, at the University Pierre et Marie Curie in Paris.
- Interest in software engineering, language design and concurrency.

#### Open-source involvement

- **Boost C++ library** Working on Boost. Check and Boost. Expected
- **Wesnoth** The add-on server (UMCD).

<span id="page-3-0"></span> $\left\{ \left. \left( \left. \left| \Phi \right| \right| \right. \right. \left. \left. \left. \left( \left. \left| \Phi \right| \right. \right) \right. \right. \left. \left. \left( \left. \left| \Phi \right| \right) \right. \right. \right. \left. \left. \left( \left. \left| \Phi \right| \right) \right. \right. \right. \left. \left. \left( \left. \left| \Phi \right| \right) \right. \right. \right. \left. \left( \left. \left| \Phi \right| \right) \right. \right. \right. \left. \left. \left( \left. \left| \Phi \right| \right) \right. \right. \$ 

### What is NEEV?

- $\triangleright$  Generic code extracted from UMCD and packaged as a library.
- $\blacktriangleright$  Tons of changes since.
- I NEEV stands for "Network events"

#### **Details**

- ▶ Host on Github: <https://github.com/ptal/neev>
- I Licensed under the Boost software license
- Currently you need the latest Boost version (1.55) and  $C++11$ .

<span id="page-4-0"></span> $\mathcal{A} \oplus \mathcal{B}$   $\rightarrow$   $\mathcal{A} \oplus \mathcal{B}$   $\rightarrow$   $\mathcal{A} \oplus \mathcal{B}$ 

### Which games?

- $\triangleright$  Best suited for turn-based games.
- $\triangleright$  We might add support later for real-time games.
- $\triangleright$  Not limited to game application.

<span id="page-5-0"></span> $\mathcal{L}$  and  $\mathcal{L}$  and  $\mathcal{L}$  in the set of  $\mathcal{L}$  in the set of  $\mathcal{L}$ 

[Neev library](#page-6-0)

### Content

#### $\blacktriangleright$  [Introduction](#page-1-0)

#### $\blacktriangleright$  [Neev library](#page-6-0)

[Neev in a nutshell](#page-7-0) [Boost.Asio](#page-8-0) [Task queue simulation](#page-9-0)

#### $\blacktriangleright$  [Example](#page-17-0)

#### $\blacktriangleright$  [And next?](#page-30-0)

<span id="page-6-0"></span>э

 $\mathcal{A} \left( \overline{\mathbf{H}} \right) \rightarrow \mathcal{A} \left( \overline{\mathbf{H}} \right) \rightarrow \mathcal{A} \left( \overline{\mathbf{H}} \right) \rightarrow$ 

4日下

### Neev in a nutshell

#### **Traits**

- $\blacktriangleright$  Event-driven
- $\blacktriangleright$  Asynchronous
- $\blacktriangleright$  Extensible

Before diving into NEEV, let's see how Boost.Asio works.

<span id="page-7-0"></span>э

 $\mathcal{A} \oplus \mathcal{B}$  and  $\mathcal{A} \oplus \mathcal{B}$  and  $\mathcal{B} \oplus \mathcal{B}$ 

# Boost.Asio in a really thin nutshell

#### Example

- You initiate an asynchronous operation on a socket.
- 2. When it finishes, the result is put onto a completion queue.
- 3. And the proactor dispatches the result to the completion handler.

<span id="page-8-0"></span>It's easier to see Boost.Asio as a producer-consumer queue.

### Start with empty queue

#### main()

- io\_service.post(rendering);
- io\_service.post(sfml\_events);
- io\_service.run();

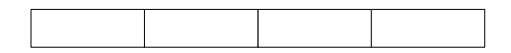

Empty task queue

and in

<span id="page-9-0"></span> $\mathcal{A} \oplus \mathcal{B}$   $\rightarrow$   $\mathcal{A} \oplus \mathcal{B}$   $\rightarrow$   $\mathcal{A} \oplus \mathcal{B}$ 

#### Push onto the queue

main()

- **•** io service.post(rendering);
- io service.post(sfml events);
- io\_service.run();

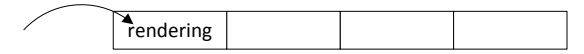

Task queue (size = 1)

4.000.6

<span id="page-10-0"></span> $\langle \vert \bar{m} \vert \rangle$   $\langle \vert \bar{m} \rangle$   $\langle \vert \bar{m} \rangle$   $\langle \vert \bar{m} \rangle$   $\langle \vert \bar{m} \rangle$ 

### Push onto the queue

#### main()

- io\_service.post(rendering);
- § **io\_service.post(sfml\_events);**
- io\_service.run();

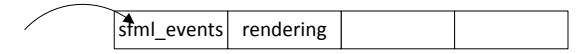

Task queue (size = 2)

 $4.171$ 

<span id="page-11-0"></span> $\langle \vert \bar{m} \vert \rangle$   $\langle \vert \bar{m} \rangle$   $\langle \vert \bar{m} \rangle$   $\langle \vert \bar{m} \rangle$   $\langle \vert \bar{m} \rangle$ 

# Pop from the queue

#### main()

- io\_service.post(rendering);
- io\_service.post(sfml\_events);
- § **io\_service.run();**

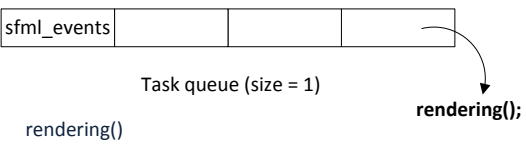

- § **render()**
- io service.post(rendering);

4.000.6

<span id="page-12-0"></span> $\mathcal{A} \oplus \mathcal{B}$   $\rightarrow$   $\mathcal{A} \oplus \mathcal{B}$   $\rightarrow$   $\mathcal{A} \oplus \mathcal{B}$ 

#### Execute a task

#### main()

- io\_service.post(rendering);
- io\_service.post(sfml\_events);
- § **io\_service.run();**

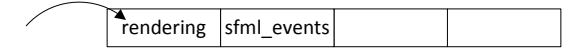

Task queue (size = 2)

#### rendering()

- $\mathbf{i} = \mathbf{i} + \mathbf{1}$
- **• io** service.post(rendering);

4.000.6

<span id="page-13-0"></span> $\mathcal{A} \oplus \mathcal{B}$  and  $\mathcal{A} \oplus \mathcal{B}$  and  $\mathcal{B} \oplus \mathcal{B}$ 

### Pop from the queue

#### main()

- io\_service.post(rendering);
- io\_service.post(sfml\_events);
- § **io\_service.run();**

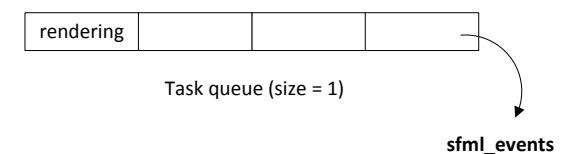

不自下

<span id="page-14-0"></span>

### Start two threads

#### main()

- io\_service.post(rendering);
- io\_service.post(sfml\_events);
- std::thread t1(&io\_service::run, std::ref(io\_service));
- § std::thread t2(&io\_service::run, std::ref(io\_service));
- $\blacksquare$  t1.join();
- $\bullet$  t2.join();

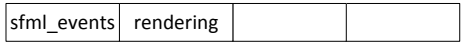

Concurrent task queue (size = 2)

<span id="page-15-0"></span>э

 $\mathbf{A} \equiv \mathbf{A} + \mathbf{A} \mathbf{B} + \mathbf{A} \mathbf{B} + \mathbf{A} \mathbf{B} + \mathbf{A} \mathbf{B}$ 

### Concurrently execute threads

#### main()

- io\_service.post(rendering);
- io\_service.post(sfml\_events);
- std::thread t1(&io\_service::run, std::ref(io\_service));
- std::thread t2(&io\_service::run, std::ref(io\_service));
- $\bullet$  t1.join();
- $\bullet$  t2.join();

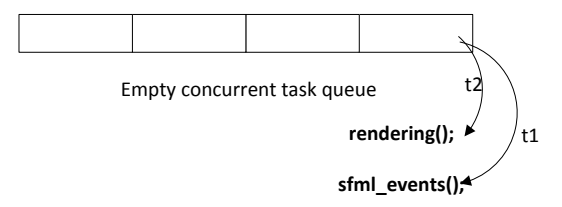

and in

<span id="page-16-0"></span>

[Example](#page-17-0)

### Content

- $\blacktriangleright$  [Introduction](#page-1-0)
- $\blacktriangleright$  [Neev library](#page-6-0)
- $\blacktriangleright$  [Example](#page-17-0) [Client](#page-18-0) [Server](#page-20-0) [Transfer](#page-22-0) [Buffers](#page-26-0) [Events](#page-28-0)

#### $\blacktriangleright$  [And next?](#page-30-0)

<span id="page-17-0"></span>э

 $\sqrt{m}$   $\rightarrow$   $\sqrt{m}$   $\rightarrow$   $\sqrt{m}$   $\rightarrow$ 

4日下

### I'm the client, how do I connect?

```
void handler (const socket ptr& socket);
2
3 int main ()
\begin{array}{c} 4 \\ 5 \\ 6 \end{array}boost : : asio : : io_service io_service;
\begin{bmatrix} 6 \\ 7 \end{bmatrix} neev :: client client (io_service);<br>client on event<neev :: connection
      client . on event<neev : : connection success >(handler) ;
8 client . async_connect ("\log localhost", "12222");<br>9 io_service . run ();
      io\_service . run();
10 return 0;
11 }
```
### Client connection events

- **► try\_connecting\_with\_ip**: void handler(const std :: string &);
- **connection** success: void handler(const socket ptr&);
- **connection failure**: void handler(const boost:: system::error\_code&);

<span id="page-19-0"></span>イ押 トイヨ トイヨ トー

#### How to launch the server?

```
1 void on_new_client (const socket_type& socket);
2
  int main ()
\begin{array}{c} 4 \\ 5 \\ 6 \end{array}basic_server server;
\frac{6}{7} server.on_event<new_client>(on_new_client);<br>server.launch("12222");
\begin{bmatrix} 7 \\ 8 \end{bmatrix} server launch ("12222");
      return 0:
9
```
### Server connection events

- ▶ **start\_success**: void handler(const endpoint\_type&);
- **new\_client**: void handler(const socket ptr&);
- **run\_exception**: void handler(const std :: exception &);
- **run\_unknown\_exception**: void handler();
- **In start\_failure**: void handler();
- **endpoint failure**: void handler(const std: string &);

<span id="page-21-0"></span> $\mathcal{A} \oplus \mathcal{B} \rightarrow \mathcal{A} \oplus \mathcal{B} \rightarrow \mathcal{A} \oplus \mathcal{B} \rightarrow \mathcal{B}$ 

### Simple position structure

<span id="page-22-0"></span>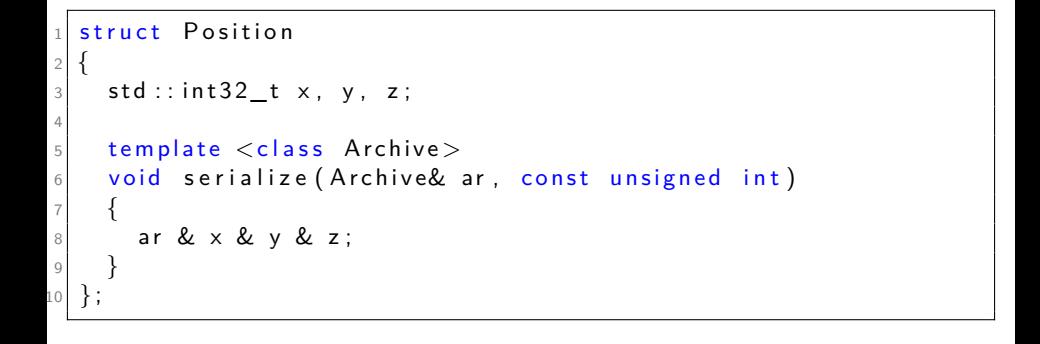

# Sending

```
1 void send random pos ( const socket type & socket )
\overline{c}3 auto sender = neev :: make_archive 16_sender<no_timer >(
4 socket,
5 make_random_position());
6
7 sender ->on event<neev :: transfer complete >(handler) ;
8
9 sender ->async transfer ();
10 }
```
### Receiving

```
void receive random pos ( const socket type& socket )
\overline{c}3 auto receiver = make archive 16 receiver < Position, no timer > (
         socket);
4
\frac{1}{5} receiver \rightarrowon event<transfer complete > ([=] () {
6 std :: cout \lt\lt receiver \gt data ( ) \lt\lt std :: endl ; } ) ;
7
\vert s \vert receiver \rightarrowasync transfer ();
9
```
#### Transfer events

- **transfer complete**: void handler();
- transfer\_error: void handler(const boost::system::error\_code&);
- **transfer\_on\_going:** void handler(std :: size\_t, std :: size\_t);
- **► chunk\_complete**: void handler(events\_subscriber\_view<transfer\_events>);

<span id="page-25-0"></span>イタト イミト イヨト

# Buffers

#### Different kinds

- Fixed-size buffers (e.g. text data, files, ...).
- Non-delimited buffers (e.g. JSON, XML, binary data).

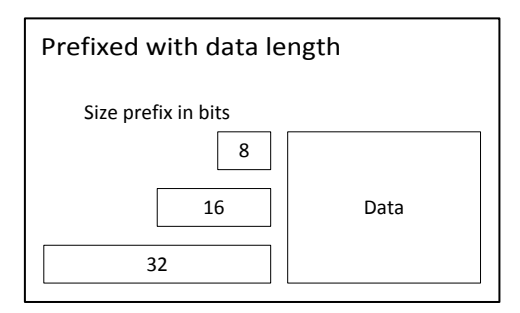

<span id="page-26-0"></span>∢何 ▶ ∢ ヨ ▶ ∢ ヨ ▶

### Non-delimited buffers

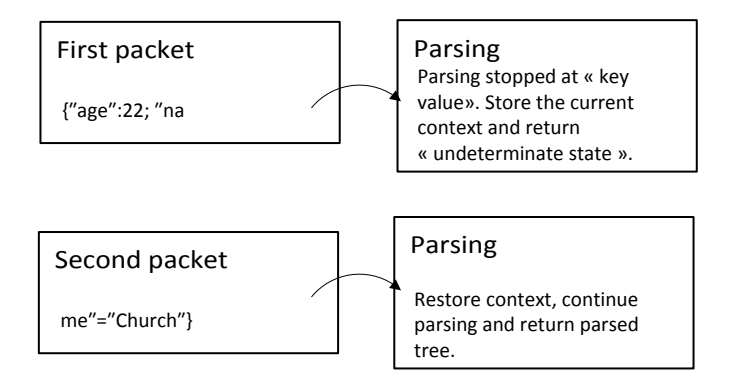

4 0 8

<span id="page-27-0"></span> $\mathcal{A} \oplus \mathcal{B}$  and  $\mathcal{A} \oplus \mathcal{B}$  and  $\mathcal{B} \oplus \mathcal{B}$ 

# Why event-driven?

- $\blacktriangleright$  Clean design.
- Less code and better factorization.
- Compositionality.

#### Spaghetti code?

- It might be if we relaunched events inside event-handlers.
- $\blacktriangleright$  Forbidden by design.

<span id="page-28-0"></span>御 ▶ イヨ ▶ イヨ ▶

# Why asynchronous?

Inherits the pros and cons of Boost.Asio

#### Advantages

- $\triangleright$  Portability and efficiency (use native asynchronous I/O API if available).
- $\triangleright$  Decoupling threads from concurrency.
- $\blacktriangleright$  Scalability.

#### **Disadvantages**

- $\triangleright$  Program complexity (separation in time and space between operation initiation and completion).
- <span id="page-29-0"></span> $\triangleright$  Pending operation must be allocated on the heap.

[And next?](#page-30-0)

### Content

 $\blacktriangleright$  [Introduction](#page-1-0)

 $\blacktriangleright$  [Neev library](#page-6-0)

 $\blacktriangleright$  [Example](#page-17-0)

 $\blacktriangleright$  [And next?](#page-30-0)

<span id="page-30-0"></span>画

イロメ イ部メ イヨメ イヨメー

## More buffer

#### Plenty of work

- $\triangleright$  XML;
- $\blacktriangleright$  JSON;
- WML;
- $\blacktriangleright$  True binary data.
- $\triangleright$  Support for existing XML/JSON libraries.

4日下

<span id="page-31-0"></span> $\sqrt{m}$  )  $\sqrt{m}$  )  $\sqrt{m}$  )

# More low-level protocols support

- $\blacktriangleright$  UDP support
- $\triangleright$  SSL transmission
- $\blacktriangleright$  Simple heartbeat protocol

<span id="page-32-0"></span> $\mathcal{L}$  and  $\mathcal{L}$  and  $\mathcal{L}$  in the set of  $\mathcal{L}$  in the set of  $\mathcal{L}$ 

# And finally...

- $\blacktriangleright$  Allocator support.
- $\triangleright$  More documentation, examples and tests.
- $\triangleright$  Concurrent development with the Wesnoth add-on server.

#### **Contributors**

Do not hesitate to contribute ;-)

<span id="page-33-0"></span>∢何 ▶ ∢ ヨ ▶ ∢ ヨ ▶

### Questions

### Feel free to ask any questions.

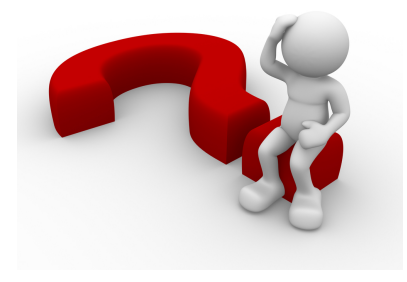

Pierre TALBOT (UMPC) NEEV[: Event-driven networking library](#page-0-0) 35 / 36 / 36 / 36

4日下

<span id="page-34-0"></span> $\mathcal{A} \oplus \mathcal{B}$  and  $\mathcal{A} \oplus \mathcal{B}$  and  $\mathcal{B} \oplus \mathcal{B}$ 

# Thanks for your attention!

<span id="page-35-0"></span>э

 $\mathbf{A} \equiv \mathbf{A} + \mathbf{A} \mathbf{B} + \mathbf{A} \mathbf{B} + \mathbf{A} \mathbf{B} + \mathbf{A} \mathbf{B}$